## **MAKİNE DİNAMİĞİ (5. Hafta)**

### **MEKANİK SİSTEMLERİN HIZ ANALİZİ**

Daha önceden incelediğimiz 4 çubuk mekanizmasının Konum Analizini yapmıştık. Bu analizde önce vektörel poliğonu oluşturduk. Ardından bu poligona göre Vektörel Konum Denklemini oluşturmuştuk. Konum denklemini kullanarak bilinmeyenleri bulmaya çalıştık fakat Non Lineer denklemler çıktığı için, konum değerlerini geometrik yolla bulmuştuk. Şimdi aynı problemi devam ettirerek, Hız analizi yapacağız.

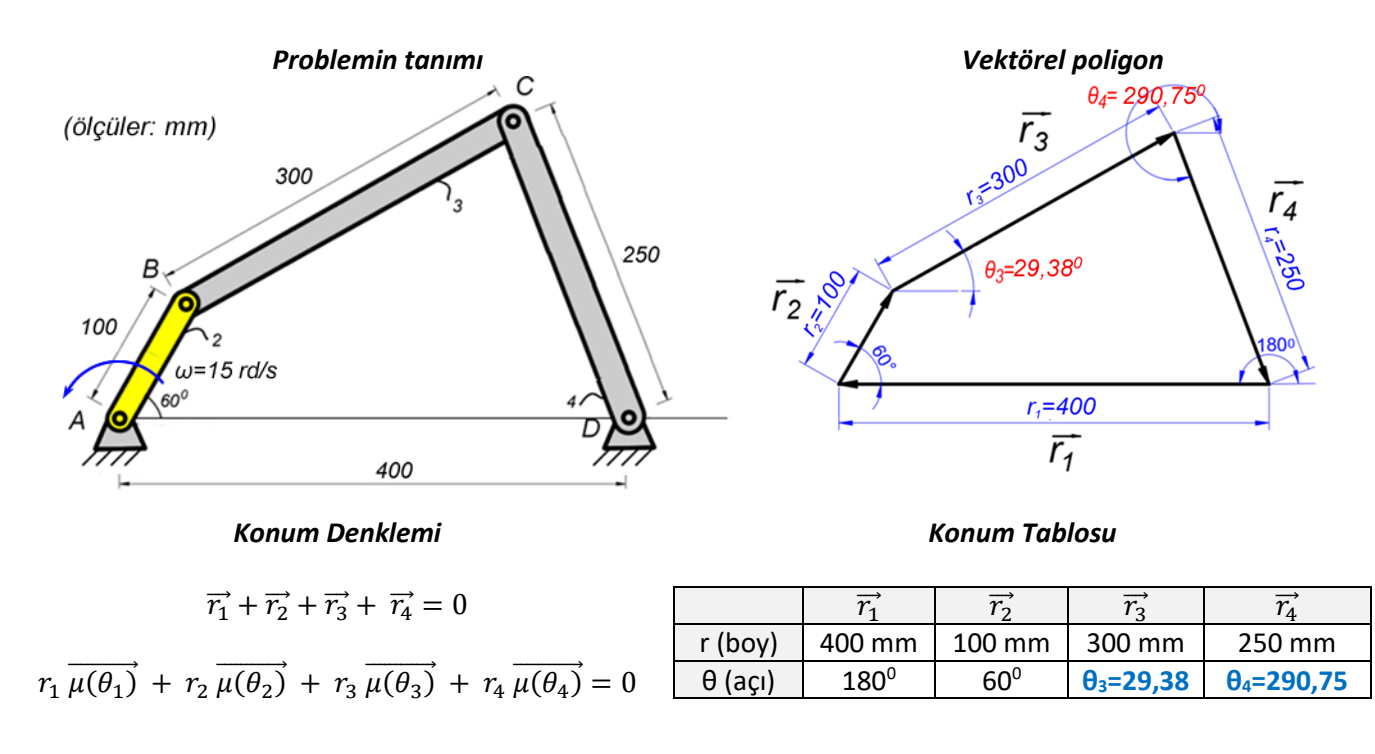

Hız denklemini bulmak için Konum Denkleminin bir kez türevini almalıyız. Fakat türev alabilmek için konumdaki değişimleri gösteren 1. Değişken tablosunu doldurmalıyız. Bu tabloyu doldurabilmek için mekanizmanın iki tane fotoğrafını çekelim. Bu iki fotoğrafı üst üste koyduğumuzda nelerin değiştiğini nelerin sabit kaldığını daha rahat görürüz. Buna göre değişken tablosunu doldurabiliriz. Aşağıda mekanizmanın hareket esnasındaki değişim grafiğine baktığımızda θ<sub>2</sub>, θ<sub>3</sub> ve θ<sub>4</sub> açılarının değiştiğini, tüm çubukların boylarının sabit kaldığını, r1 vektörü şase olduğundan onun da boy ve açısının değişmediğini görebiliyoruz. Tek serbestlik dereceli bir mekanizmada bu tabloda üç tane değişken çıkması gerekir. Ona göre kontrol yapılabilir.

#### *Değişkenleri gösteren Konum Değişim Grafiği 1. Değişken Tablosu*

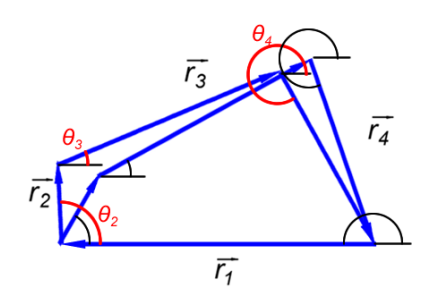

# *(Konumdaki değişimleri gösterir)* (S: sabit , D: değişken demektir)

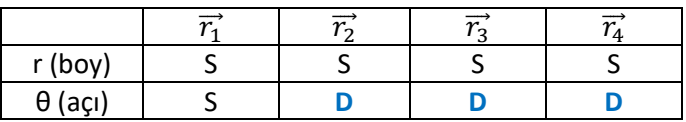

Değişken tablomuzu belirledikten sonra Konum denkleminin türevini alabiliriz.

$$
r_1 \overline{\mu(\theta_1)} + r_2 \overline{\mu(\theta_2)} + r_3 \overline{\mu(\theta_3)} + r_4 \overline{\mu(\theta_4)} = 0
$$
  

$$
\overline{S} \quad \overline{S} \quad \overline{S} \quad \overline{D} \quad \overline{S} \quad \overline{D} \quad \overline{S} \quad \overline{D}
$$

Bu denklemdeki değişken ve sabitlerin türevlerini alırken matematikten bildiğimiz aşağıdaki kuralları uygularız. a ve b sabit, u ve v değişken olmak üzere

- $f(x)=a$ .  $b \Rightarrow f(x)'=0$  (iki sabitin türevi sıfırdır)
- f(x)=a . u => f(x)'= a . u' (bir sabit ve bir değişkenin türevi. Sabit aynen alınır değişkenin türevi ile çarpılır.)
- (u.v)'=u' v+u v' (iki değişkenin türevi, birincinin türevi çarpı yanındaki, ikincinin türevi çarpı yanındaki şeklinde işlem uygulanır)

Birim vektörlerin türevlerinde ise 2 notlarda nasıl çıkarıldığını gösterdiğimiz aşağıdaki formüller kullanılır.

• 
$$
\frac{d}{d\theta}\overrightarrow{\mu(\theta)} = \dot{\theta}.\overrightarrow{\sigma(\theta)}
$$

• 
$$
\frac{d}{d\theta}\overrightarrow{\sigma(\theta)} = -\dot{\theta}.\overrightarrow{\mu(\theta)}
$$

Buna göre hız denklemimizi oluşturalım.

$$
0 + r_2 \dot{\theta}_2 \overrightarrow{\sigma(\theta_2)} + r_3 \dot{\theta}_3 \overrightarrow{\sigma(\theta_3)} + r_4 \dot{\theta}_4 \overrightarrow{\sigma(\theta_4)} = 0
$$

Tekrar düzenlersek **Hız denklemimiz** şu şekilde olmuş olur.

$$
r_2 \overrightarrow{\theta_2} \overrightarrow{\sigma(\theta_2)} + r_3 \overrightarrow{\theta_3} \overrightarrow{\sigma(\theta_3)} + r_4 \overrightarrow{\theta_4} \overrightarrow{\sigma(\theta_4)} = 0
$$

Bu denklemi çözebilmek için Konum tablomuza ve Hız tablomuza ihtiyaç vardır. Yukarıda konum tablosunu vermiştik. Hız tablosu ise aşağıdaki şekilde olacaktır.

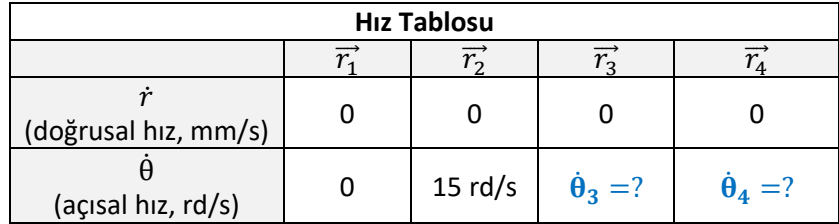

Konum tablosu incelendiğinde iki tane vektörün (çubuğun) açısının bilinmediğini görmekteyiz. Elimizde tek bir denklem var. Tek bir vektörel denklem ile iki bilinmeyen bulunabilir (normal cebirsel denklemlerde, tek denklem varsa, bir bilinmeyen bulunabilir. Vektörel denklemler içerisinde içerisinde iki adet bilgi barındırdığından (açı ve boy), iki bilinmeyen bulunabilir.) Denklemi çözelim. Bunun için öncelikle Hız denkleminde neleri biliyoruz, neleri bilmiyoruz, gösterelim.

$$
r_2 \cdot \theta_2 \cdot \overline{\sigma(\theta_2)} + r_3 \cdot \theta_3 \cdot \overline{\sigma(\theta_3)} + r_4 \cdot \theta_4 \cdot \overline{\sigma(\theta_4)} = 0
$$
  
100mm  $\overline{15 \, r d/s}$   $\overline{60^0}$   $\overline{300mm}$   $\overline{?}$   $\overline{29,38^0}$   $\overline{250mm}$   $\overline{?}$   $\overline{29,38^0}$ 

Denklemdeki iki tane bilinmeyeni bulmak için önce birini seçip onu yok etmeye çalışacağız. Yok etmek için yanındaki birim vektöre bakacağız. Bu birim vektörü hangi birim vektör ile skaler çarparsak sonuç sıfır çıkar. Bunun için 2 notlarda verdiğimiz şu formülü kullanacağız.  $\overline{\mu(\theta_n)}\cdot\overline{\sigma(\theta_n)} = 0$  (Dışlar farklı, içler aynı). Önce  $\theta_4$  yı yok edelim. Bunun için yanındaki birim vektöre baktığımızda tüm denklemi  $\overline{\mu(\theta_4)}$  ile çarpmamız gerektiğini görebiliriz.

$$
\overrightarrow{\mu(\theta_4)} \left[ r_2 \overrightarrow{\theta_2} \overrightarrow{\sigma(\theta_2)} + r_3 \overrightarrow{\theta_3} \overrightarrow{\sigma(\theta_3)} + r_4 \overrightarrow{\theta_4} \overrightarrow{\sigma(\theta_4)} \right] = 0
$$

Parantezi açalım.

$$
r_2 \dot{\theta}_2 \overrightarrow{\sigma(\theta_2)} \overrightarrow{\mu(\theta_4)} + r_3 \dot{\theta}_3 \overrightarrow{\sigma(\theta_3)} \overrightarrow{\mu(\theta_4)} + r_4 \dot{\theta}_4 \overrightarrow{\sigma(\theta_4)} \overrightarrow{\mu(\theta_4)} = 0
$$

Birim vektör çarpımlarının skaler karşılıklarını yazalım (formüller için 2.notlara bakınız. Formüllerde Sin() lü ifadelerde önce  $\overrightarrow{\mu(\theta)}$  açısı yazılmalıdır. Buna dikkat edelim!).

$$
r_2 \dot{\theta}_2 \overline{\sigma(\theta_2)} \overline{\mu(\theta_4)} + r_3 \dot{\theta}_3 \overline{\sigma(\theta_3)} \overline{\mu(\theta_4)} + r_4 \dot{\theta}_4 \overline{\sigma(\theta_4)} \overline{\mu(\theta_4)} = 0
$$
  

$$
\overline{\sin(\theta_4 - \theta_2)} \qquad \overline{?} \qquad \overline{\sin(\theta_4 - \theta_3)} \qquad \overline{?} \qquad \overline{=} 0
$$

Sin() lü ifadeleri yerine yazalım. Böylece vektörlerden kurtulduğumuzu görebiliyoruz.

$$
r_2 \dot{\theta}_2 \, \text{Sin}(\theta_4 - \theta_2) \, + \, r_3 \, \dot{\theta}_3 \, \text{Sin}(\theta_4 - \theta_3) \, + \, 0 = 0
$$
\n
$$
\overline{?}
$$

 $\dot{\theta_3}$  yı denklemden çekersek formülü şu şekilde olacaktır.

$$
\dot{\theta}_3 = \frac{-r_2 \dot{\theta}_2 \sin(\theta_4 - \theta_2)}{r_3 \sin(\theta_4 - \theta_3)}
$$

Değerleri yerine yazalım ve sonucu bulalım.

$$
\theta_3 = \frac{-100mm \cdot 15 \, r d/s \cdot \sin(290.75^0 - 60^0)}{300mm \cdot \sin(290.75^0 - 29.38^0)}
$$

Sonuç şu şekilde olacaktır.

$$
\theta_3 = \omega_3 = -3,916 \text{ rd/s} \text{ U}
$$

(sağ el kuralına göre eksi ifadeler saatin yönündeki dönüşü gösterir)

Benzer şekilde denklemden  $\dot{\theta}_3$  tarafını yok edip  $\dot{\theta}_4$  çekelim. Bunun için denklemi  $\overline{\mu(\theta_3)}$  ile çarpalım ve işlemleri devam ettirelim.

$$
\overline{\mu(\theta_3)} \left[ r_2 \, \overline{\theta_2} \, \overline{\sigma(\theta_2)} + r_3 \, \overline{\theta_3} \, \overline{\sigma(\theta_3)} + r_4 \, \overline{\theta_4} \, \overline{\sigma(\theta_4)} \right] = 0
$$
  
\n
$$
r_2 \, \overline{\theta_2} \, \overline{\sigma(\theta_2)} \, \overline{\mu(\theta_3)} + r_3 \, \overline{\theta_3} \, \overline{\sigma(\theta_3)} \, \overline{\mu(\theta_3)} + r_4 \, \overline{\theta_4} \, \overline{\sigma(\theta_4)} \, \overline{\mu(\theta_3)} = 0
$$
  
\n
$$
r_2 \, \overline{\theta_2} \, \overline{\sin(\theta_3 - \theta_2)} + 0 + r_4 \, \overline{\theta_4} \, \overline{\sin(\theta_3 - \theta_4)} = 0
$$
  
\n
$$
\overline{\gamma}
$$
  
\n
$$
\overline{\theta_4} = \frac{-r_2 \, \overline{\theta_2} \, \overline{\sin(\theta_3 - \theta_2)}}{r_4 \, \overline{\sin(\theta_3 - \theta_4)}}
$$
  
\n
$$
\overline{\theta_4} = \frac{-100 \, \text{mm} \cdot 15 \, \text{rd/s} \cdot \overline{\sin(29,38^0 - 60^0)}}{250 \, \text{mm} \cdot \overline{\sin(29,38^0 - 290,75^0)}}
$$

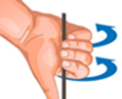

$$
\theta_4 = \omega_4 = 3.091 \, \text{rd/s}
$$

 $\overline{10}$ 

Buna göre sonuç Hız Tablosu şu şekilde olmuş olur.

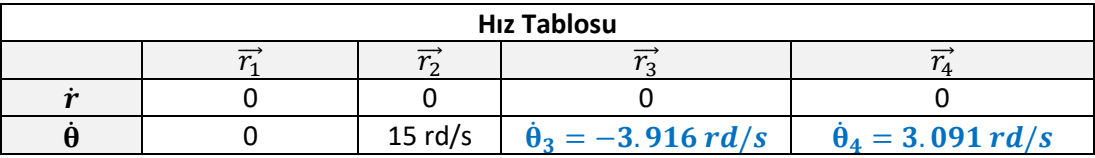

### **Hız Analizi Sonuçlarının Solidworks Kullanarak Doğrulanması**

Bunun için Solidwork-**Premium** içerisindeki **Hareket Analizi** modülünün açılması gerekir.

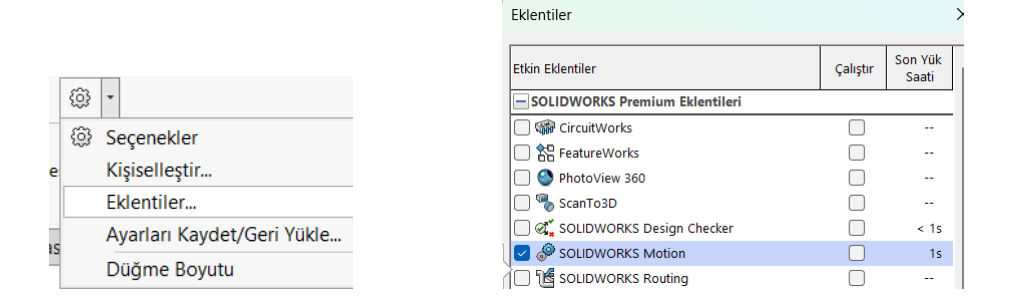

Ardından mekanizmadaki her bir uzuv çizilip **montaj**ı yapılmalı. **Montaj ilişkileri** kurulup, mekanizmanın doğru bir şekilde hareket edip etmediği Mouse ile **kontrol edilmeli**.

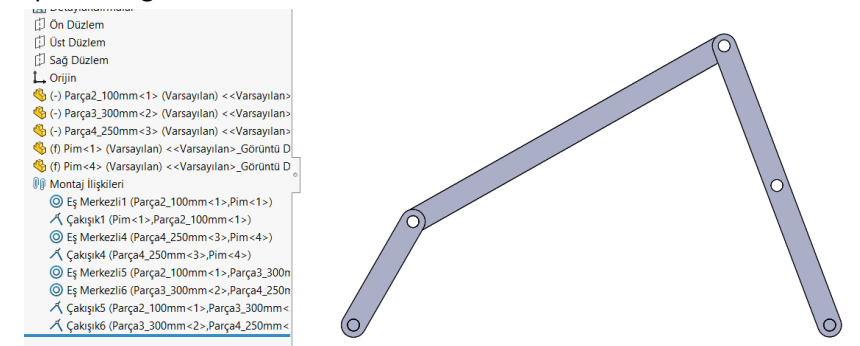

Sonra Hareket Etüdü yaprağına geçilip buradan **Hareket Analizi** kısmı başlatılmalı.

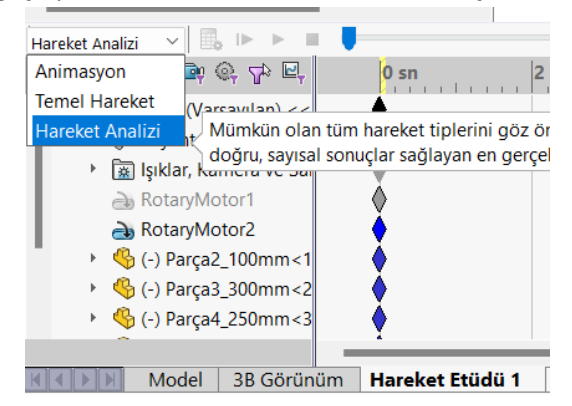

Mekanizmayı döndürecek uzva bir adet motor ekleyelim. Motor ayarlarında Yüzey ve Cisim olarak 2 nolu uzvu seçelim. **Hızını 143,2394 RPM** (devir/dakika=revolution per minute) ye ayarlayalım (15 rd/sn=143,2394 d/d). Cisim kısmı için şaseye sabit **Pim seçilmelidir**. Kol onun üzerinde dönecektir.

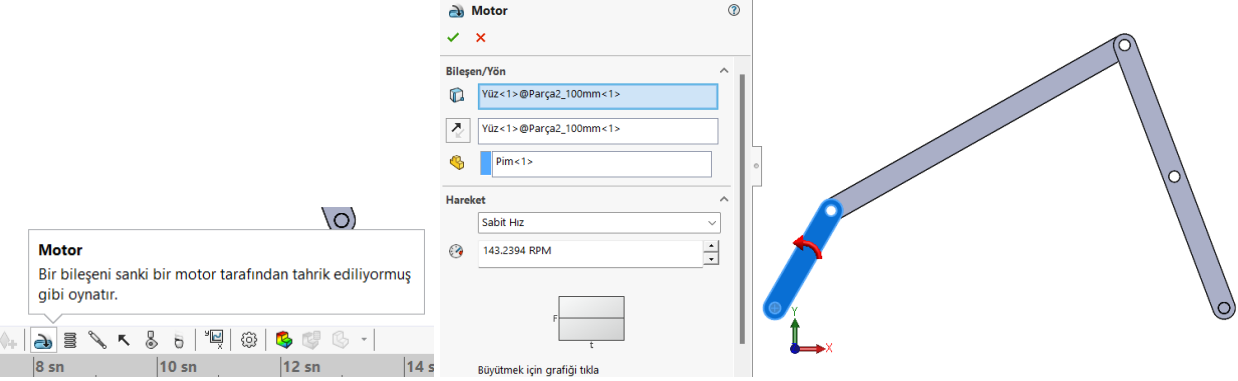

Motorun **unsur listesi**ne yerleştiğini görelim.

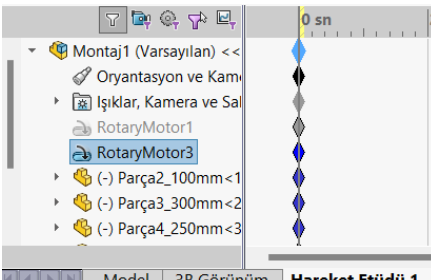

K | K | X | X | Model | 3B Görünüm | Hareket Etüdü 1

Zaman anahtarını belli bir **zaman** ileri sürükleyelim (en üstteki anahtarı). Bu esnada "motor zaman çizgisinin" de onu takip ettiğini görelim.

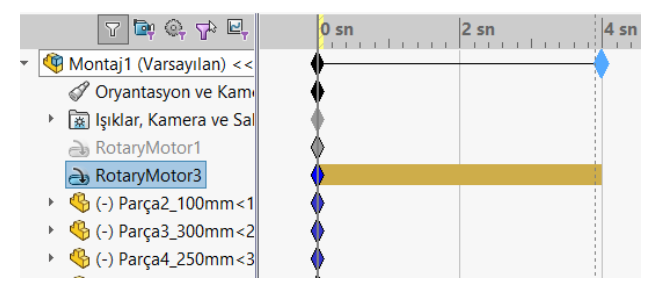

**Hesapla butonu**na tıklayıp, hesaplamayı başlatalım. Bu esnada mekanizmanın hareket ettiğini ve tüm uzuvların zaman çizgilerinin süreyi takip ettiğini gözlemleyelim.

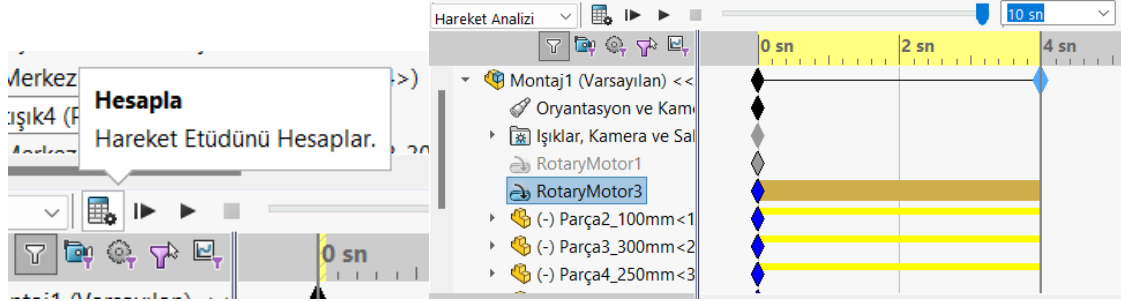

Ardından bu harekete ait hesaplama grafiklerini gösterelim. Bunun için **grafik** düğmesine tıklayalım. Üç nolu çubuğun yüzeyini ve cismini seçerek **açısal hız** grafiğini çizdirelim.

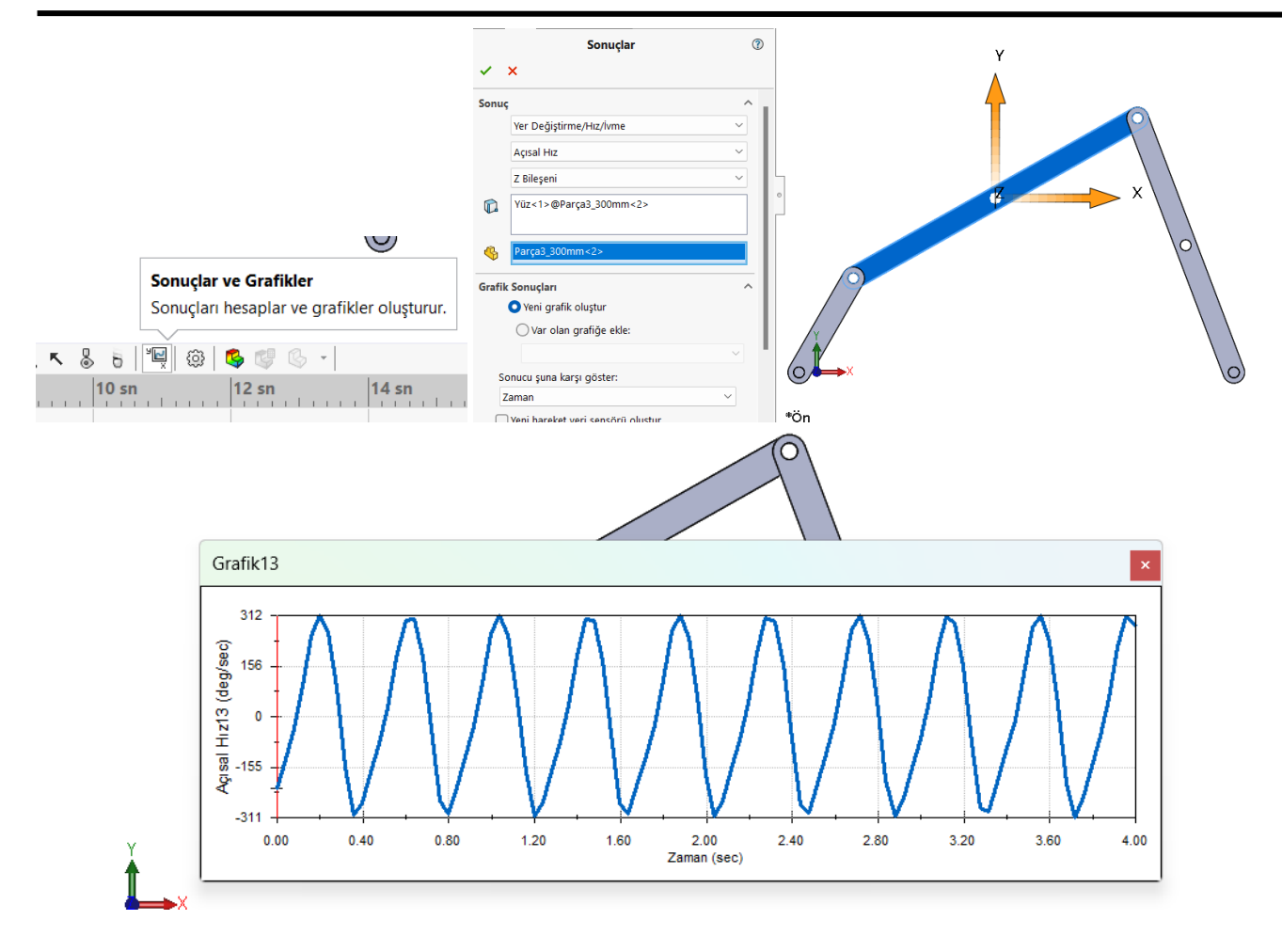

Grafiğin boş bir kısmına sağ tuşa tıklayıp "**CSV Veri**" (CSV-Comma Separated Values)" kısmından grafiğin değerlerini **Excel formatında** alalım. Dosyayı uygun bir yere kaydedelim ve açalım.

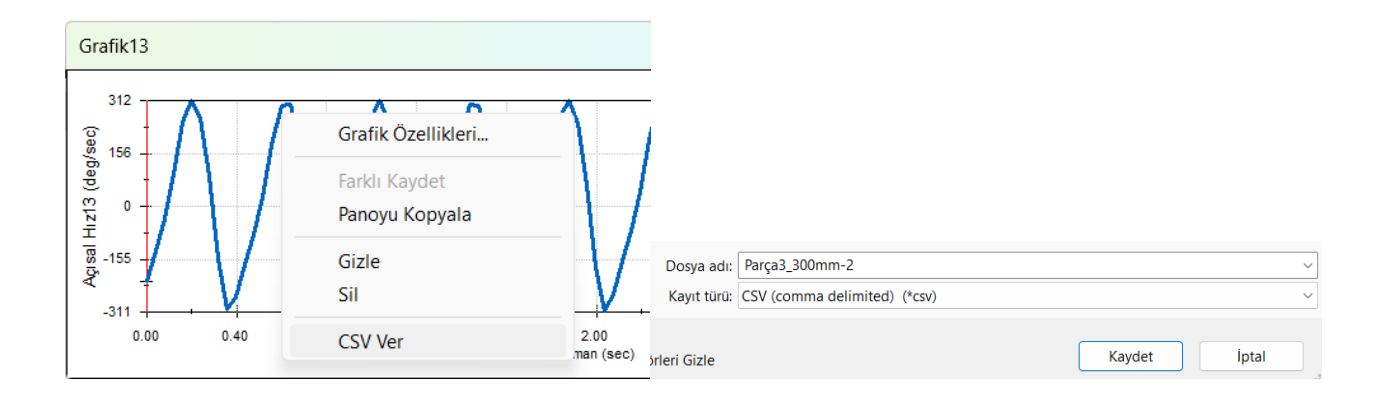

Excel dosyasını açtığımızda zaman olarak ilk değer bizim mekanizmanın hesaplarını yaptığımız açıdır. Bu değerin -224,3949 derece/saniye olduğunu görüyoruz. Bunu aşağıdaki orantı ile rad/sn çevirirsek (eksi işareti sağ el kuralına göre saatin yönünde döndüğünü gösterir);

> $2\pi$  radyan 360 derece  $x - 224,3949$  derece

Sonucun **ω3=-3.916 rd/sn** olduğunu görürüz. Sonuç yukarıda analitik olarak yaptığımız hesap ile aynıdır. Benzer şekilde **ω<sup>4</sup>** hesaplarsak aynı sonucunu buluruz.

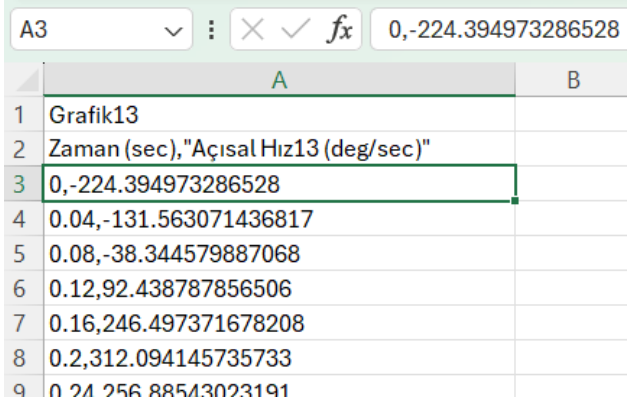

## **ÖDEVLER**

**Ödev 1:** Yukarıda verilen Analitik ve Nümerik (Solidworks) hesapların bir benzerini tasarladığınız Krank Biyel mekanizması için yapın. Tüm uzuvların hızlarının grafiğini çıkarın.

Aynı zamanda C# programı kullanarak analitik formüllerle yaptığınız işlemleri mekanizmanın tüm hareketleri için hesaplatarak grafiğini programla çizdirin.

Kısaca Krank Biyel Mekanizmasının aşağıdaki üç yöntemle hız analizini yapın.

- a) **Vektörel** denklemler kullanarak **analitik hız** hesaplarını yapın.
- b) **Solidworks** kullanarak **Nümerik Hız** hesaplarını yapın
- c) **C# programı** ile **tüm açılarda** analitik hız hesaplarını programlayarak simüle edin.

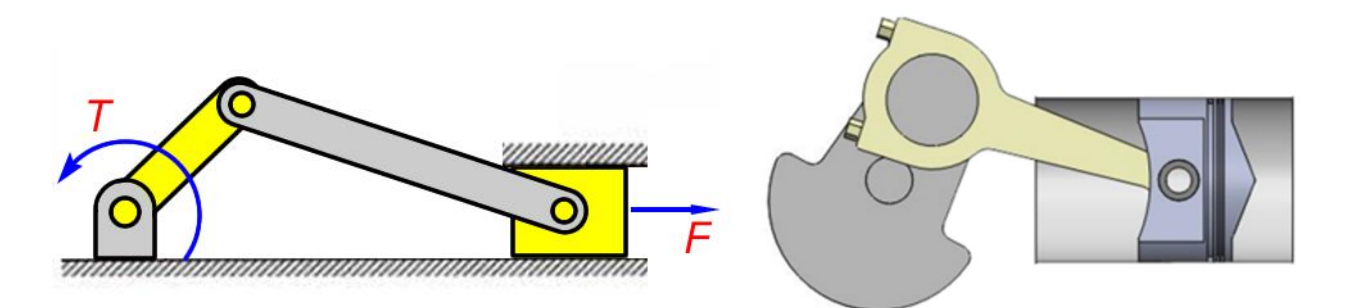